組込みシステム向け関数リアクティブ プログラミング言語の内部 DSL としての実装

#### 辻 裕太,森口 草介,渡部 卓雄

東京工業大学

June 26, 2020

#### 目的

- ▶ 限られた計算資源での動作,開発時の高い利便性,高速な実行を実現 する FRP 言語の提供
- 手法
	- ▶ プログラミング言語 Rust 上の内部 DSL として動作する FRP 言語 LRFRP の設計及び処理系の実装
	- ▶ 手続きマクロを用いて LRFRP プログラムを解析し,他の Rust プログラムと協調して動作する Rust モジュールに変換
- 貢献
	- ▶ Rust が持つ言語機能や開発支援ツールを活用した, FRP による組込 み開発の実現

# 関数リアクティブプログラミング(FRP)

- 時変値間の依存関係を宣言的に記述するプログラミングパラダイム
	- ▶ 時変値とは,時間に依存して変化する値を抽象化したもの
	- ▶ FRP では、時変値間の依存関係を宣言的に記述する
	- ▶ 入力時変値の変化に応じて、出力時変値が自動で計算される
- 例:センサーの値を用いたファンの制御

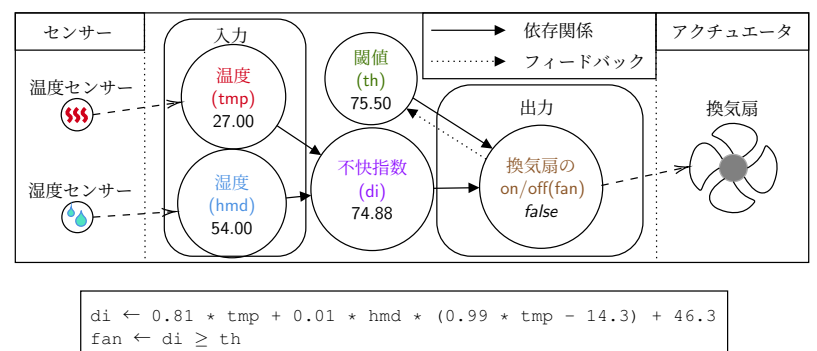

# 関数リアクティブプログラミング(FRP)

- 時変値間の依存関係を宣言的に記述するプログラミングパラダイム
	- ▶ 時変値とは,時間に依存して変化する値を抽象化したもの
	- ▶ FRP では、時変値間の依存関係を宣言的に記述する
	- ▶ 入力時変値の変化に応じて、出力時変値が自動で計算される
- 例:センサーの値を用いたファンの制御

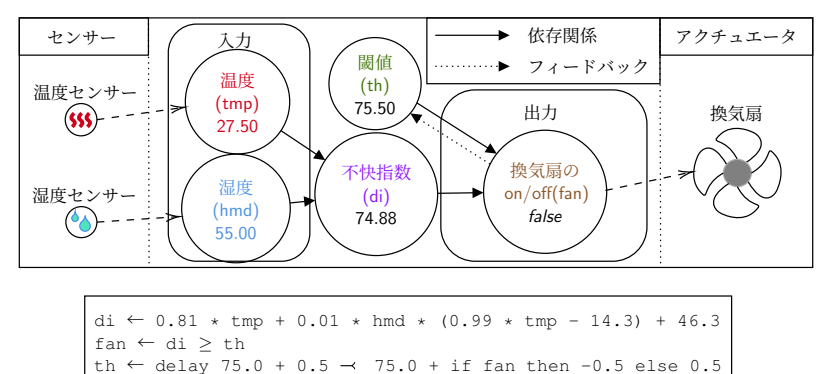

# 関数リアクティブプログラミング(FRP)

- 時変値間の依存関係を宣言的に記述するプログラミングパラダイム
	- ▶ 時変値とは,時間に依存して変化する値を抽象化したもの
	- ▶ FRP では、時変値間の依存関係を宣言的に記述する
	- ▶ 入力時変値の変化に応じて、出力時変値が自動で計算される
- 例:センサーの値を用いたファンの制御

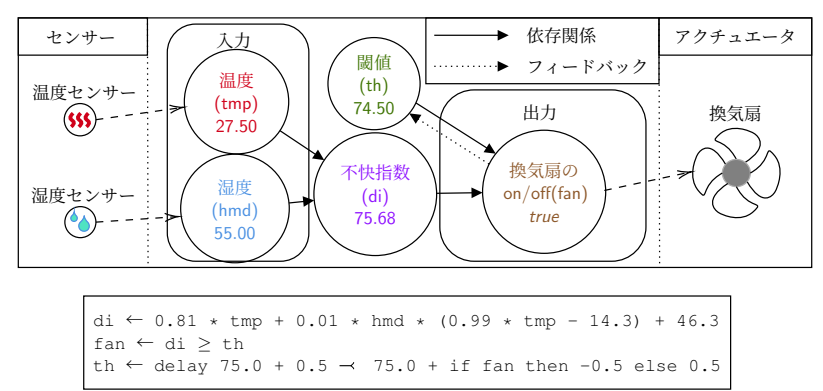

- 特定の目的の達成のために作られたコンピュータ言語
	- ▶ SQL, Makefile, Verilog 等
- 大きく以下の2種類に分類される
	- ▶ 内部 DSL: 特定の言語に依存し、その上で動作するもの
	- ▶ 外部 DSL· 独自の処理系を持ち、言語自体が独立しているもの
- 本研究が提案する LRFRP は 内部 DSL
	- ▶ プログラミング言語 Rust をホスト言語とする
	- ▶ Rust の様々な恩恵を受けることができる

## LRFRP

- Rust プログラム上に、独立した構文で記述する FRP 言語
- Rust モジュールに変換され、他の Rust プログラムから呼び出される

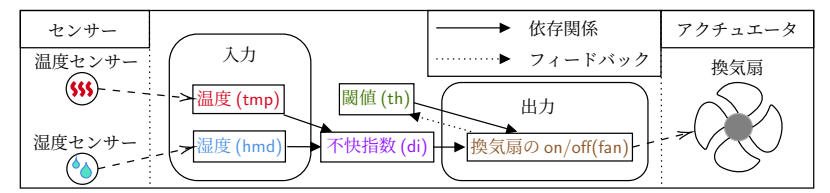

```
1 f r p ! {
       mod Fan Controller:                       // モジュール名
 \frac{2}{3}4 A r g s { t h i n i t : f 3 2 } // 初 期 化 定 数 の 定 義
 5
       1n { tmp: f32, hmd: f32 }                  // 入出力時変 値の定義
       7 Out { f a n : b o o l } //
 8
       9 f n c a l c d i ( tmp : f32 , hmd : f 3 2 ) −> f 3 2 = // 関 数 定 義
           0.81 * \text{tmp} + 0.01 * \text{hmd} * (0.99 * \text{tmp} - 14.3) + 46.3;11
12 let di = calc_di(tmp, hmd);<br>13 let fan = di >= th: // / // 時変値間の依存関係
13 let fan = di >= t̀h ;<br>14 let th: f32 <<del>-</del> dela
14 let th: f32 <<del>−</del> delay th_init -< th_init + <br>15 if fan then -0.5 else 0.5;
           if fan then -0.5 else 0.5;
16 }
```
ソースコード 1: LRFRP プログラムの例

- ホスト言語とは異なった独自の構文による、リアクティブシステム の簡潔な記述
- 最低限のパッケージ依存と軽量なコード生成によって実現される. 組込み環境での動作
	- ▶ LRFRP 処理系は、ベアメタルでも利用できる、標準ライブラリのサ ブセット libcore のみに依存したコードを生成する
- ホスト言語が持つ性質の活用
	- ▶ 言語機能:型システム, リソース管理, ボローチェッカー
	- ▶ エコシステム:最適化,Cargo,開発環境
		- ★ 例:Language Server を用いた, 開発中のエラーメッセージの表示

frp! mod Example;  $--In$  { foo: i32 }  $--Out$  { bar: i32 [E] output variable 'bar' not calculated  $-$ let hoge = 1 + foo;

実行モデル

- サイクルでは、LRFRP プログラムに記述された全ての時変値が更新 される
	- ▶ 他の Rust プログラムからサイクルが繰り返し実行される

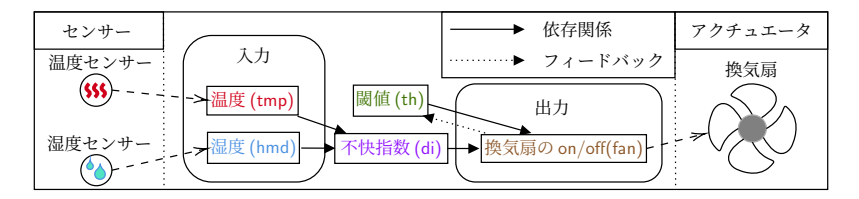

- LRFRP には二種類の時変値が存在する
	- ▶ 非 Cell 時変値:同サイクルにおける右辺式の評価結果で定義される
	- ▶ Cell 時変値:1 サイクル前における最右辺式の評価結果で定義される
		- <sup>⋆</sup> 最初のサイクルは delay キーワードの値を利用

```
f r p \} \{mod Fan Controller;
 3
         4 A r g s { t h i n i t : f 3 2 }
 5
         6 // 入 出 力 時 変 値
         7 I n { tmp : f32 , hmd : f 3 2 }
         Out { fan : bool }
 9
         \int fn calc_di(\tan p: f32, hmd: f32) \Rightarrow f32 =
               0.81 * \text{tmp} + 0.01 * \text{hmd} * (0.99 * \text{tmp} - 14.3) + 46.3;12
13 // 非 Cell 時変値の宣言<br>14 let di = calc-di(tmp, h
         let di = calc di(tmp, hmd);
         let fan = di \geq th;
\frac{15}{16}<br>\frac{1}{17}17 // Cell 時変値の宣言<br>18 let th: f32 <— delay
         16t th: f32 < - delay th init \prec th init + if fan then -0.5 else 0.5;
19 }
```
- 非 Cell 時変値は同サイクル, Cell 時変値は前サイクルの評価結果が それぞれ割り当てられるようにする
	- 2種類の時変値間の依存関係をそれぞれ抽出
	- **2** 非 Cell 時変値は依存関係の順, Cell 時変値は依存関係の逆順で計算順 序を割り振る (時変値間の依存関係のグラフは DAG になると仮定)

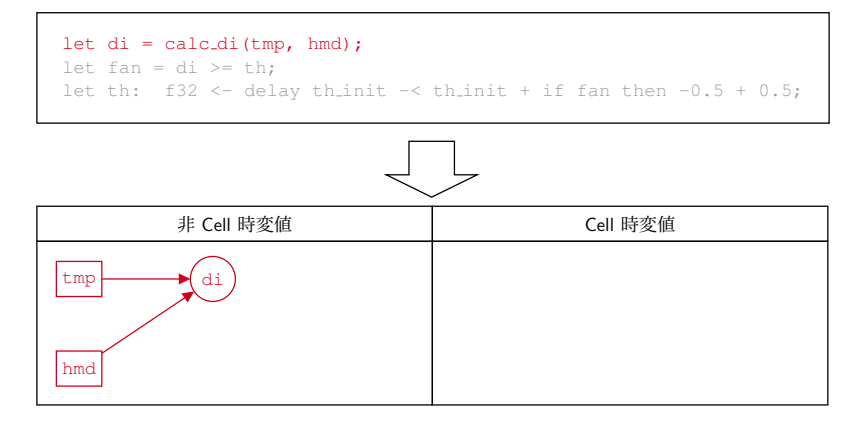

- 非 Cell 時変値は同サイクル, Cell 時変値は前サイクルの評価結果が それぞれ割り当てられるようにする
	- 2種類の時変値間の依存関係をそれぞれ抽出
	- **2** 非 Cell 時変値は依存関係の順, Cell 時変値は依存関係の逆順で計算順 序を割り振る (時変値間の依存関係のグラフは DAG になると仮定)

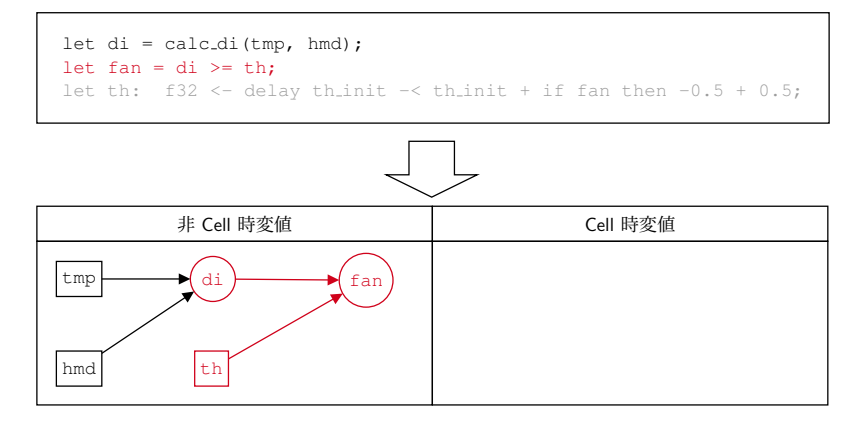

- 非 Cell 時変値は同サイクル, Cell 時変値は前サイクルの評価結果が それぞれ割り当てられるようにする
	- 2種類の時変値間の依存関係をそれぞれ抽出
	- **2** 非 Cell 時変値は依存関係の順, Cell 時変値は依存関係の逆順で計算順 序を割り振る (時変値間の依存関係のグラフは DAG になると仮定)

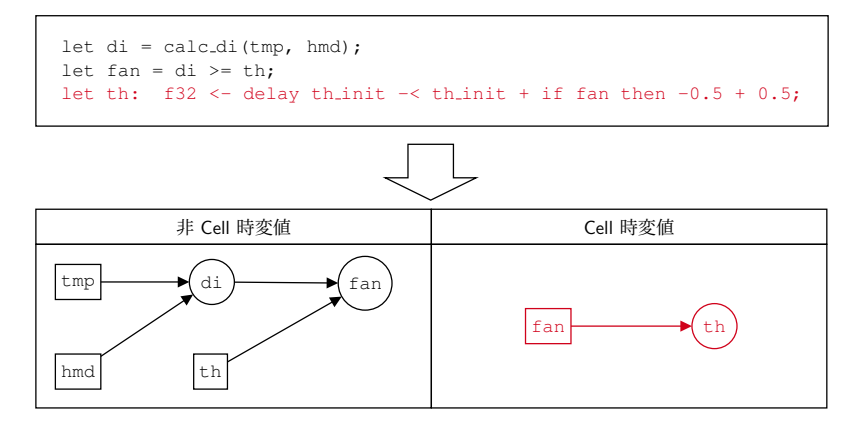

- 非 Cell 時変値は同サイクル, Cell 時変値は前サイクルの評価結果が それぞれ割り当てられるようにする
	- 2 種類の時変値間の依存関係をそれぞれ抽出
	- **2 非 Cell 時変値は依存関係の順, Cell 時変値は依存関係の逆順で計算順** 序を割り振る (時変値間の依存関係のグラフは DAG になると仮定)

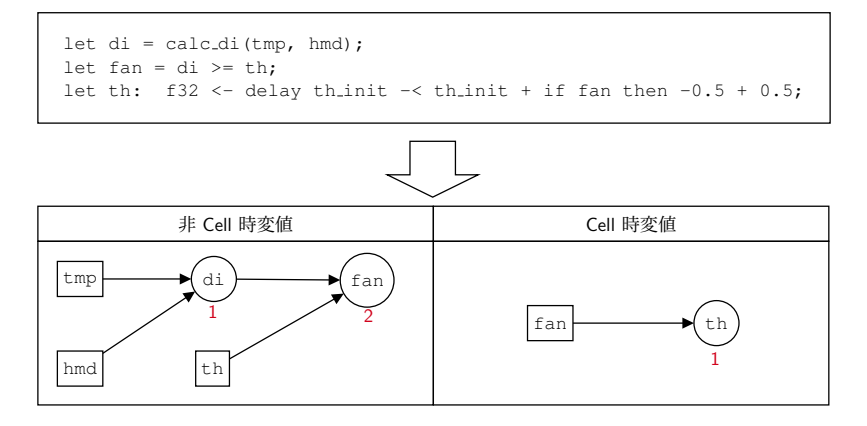

- LRFRP の処理系は,手続きマクロ frp! の実装として記述される ▶ 手続きマクロ:Rust で利用できるマクロの一つ
	- ▶ Rust プログラムのコンパイル時における、任意の計算および トークンレベルでのプログラムの組み替えや生成が可能
		- ★ マクロの実装では、Rust プログラム上のトークン列を 表現する構造体 (TokenStream) の組み替えを行う
- frp! は LRFRP プログラムを Rust モジュールへと変換
	- ▶ この実装は全て Rust で記述されており,計 2,500*∼*3,000 行程度
- LRFRP の処理系は、構文解析、意味解析、コード生成の3段階で TokenStream の組み替えを行う
- 手続きマクロの実装には任意のコンパイルエラーを発生させる機構 がある
	- ▶ 前述のような詳細なエラーメッセージを生成可能

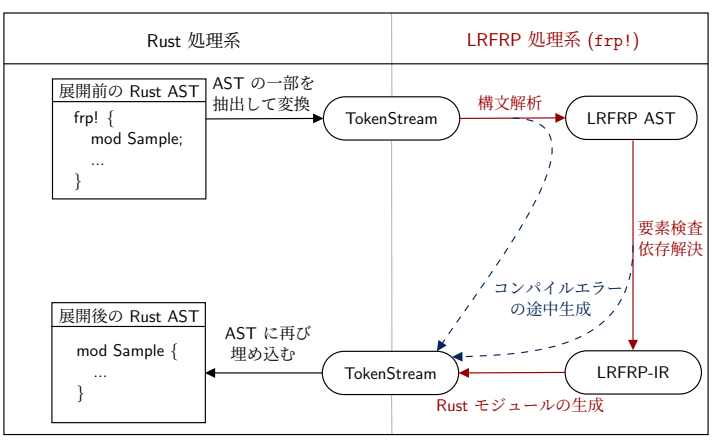

構文解析

- 再帰下降構文解析を行い,AST を作成する
	- ▶ Rust とは異なる独自の構文を持つことで、FRP に要求される 副作用の制限が実現可能
	- ▶ 各トークンはプログラム上の位置情報を持つため,構文エラーの発生 箇所を的確にプログラマに伝達できる

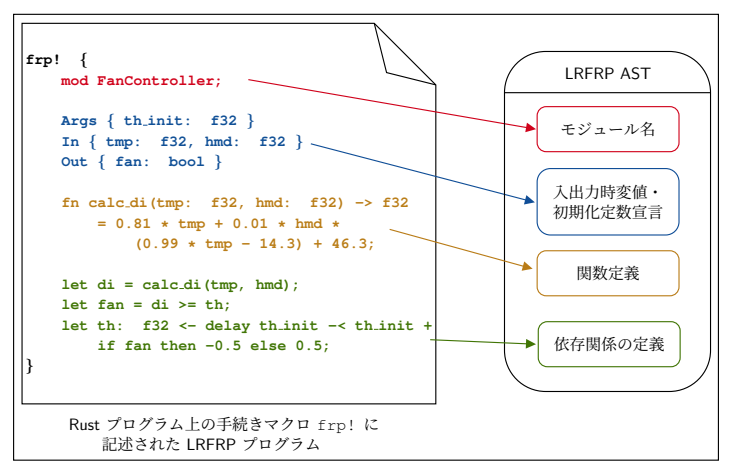

意味解析

● 以下の手順によって, LRFRP の AST から LRFRP-IR を生成

**① 環境抽出** 

- ★ 全ての時変値及び関数の宣言情報を収集
- ★ LRFRP の構文要素が過不足なく宣言されているかを確認

2 依存抽出

★ プログラム上の時変値間の依存関係を抽出

<sup>3</sup> 時変値更新の順序決定

- ★ 得られた依存関係をもとに, 時変値の計算順序を決定
- 構文要素の過不足, 重複した時変値宣言, 循環した依存関係の記述 が存在する不正なプログラムに対しても,構文解析と同様に詳細な エラーメッセージを出力する

# コード生成

- LRFRP-IR から Rust モジュールを生成
- このモジュールは Rust プログラムの一部として、他の Rust のプロ グラムから利用できる

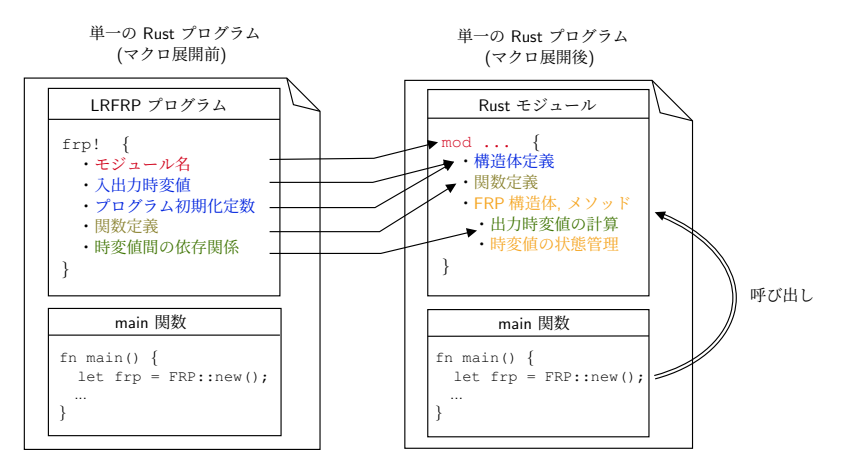

## ケーススタディ

● 冷蔵庫の「開けっ放し」をフォトトランジスタで検知する簡易的な システム FridgeAlarm の実装

環境

- ▶ マイコン:STM32F407VG
- ▶ コンパイラ:rustc 1.45.0-nightly (fa51f810e 2020-04-29)

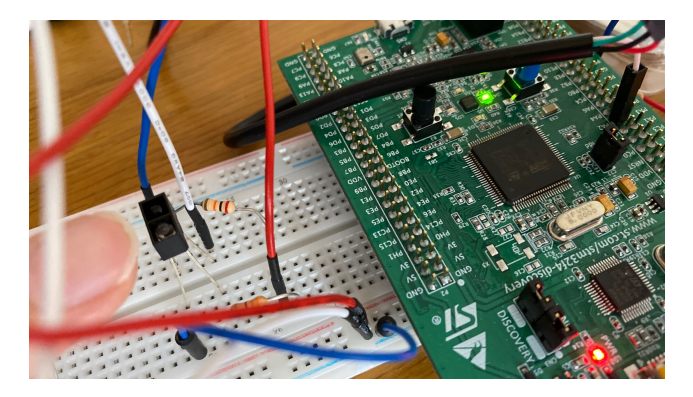

## LRFRP による実装

● フォトトランジスタから A/D 変換によって電圧を取得し, これが閾 値を超えてから一定時間経過した時に警告を行う

```
f r p! \ellmod FridgeAlarm;
 3
 4 Args {<br>5 init_time: u32,
            s ensor~th: u32.
       a lert_time: u32,
 8 }
9
\frac{10}{11} In {
            cur_time: u32.sensor: u32,<br>}
13 }
14
15 Out {
       àlert: bool<br>}
17 }
18
       19 // 経 過 時 間 の 計 測
       1et prev_time: u32 < delay init_time << cur_time;
       let \ dt = cur_time - prev_time;
       let prev_elapsed: u32 <− delay 0 << elapsed:
       let elapsed = if closed then 0 else dt + prev_elapsed;
24
       25 // 冷 蔵 庫 の 扉 の 状 態
       let close = sensor \leq sensor th;
27
28 // アラームの状態<br>29 let alert = elaps
       let a lert = elapsed >= a lert_time;
30 }
```
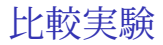

- LRFRP を用いた Rust プログラムと, LRFRP が行う計算を直接手続 き的に記述したプログラムについて,生成されるバイナリのサイズ の比較を行った (size コマンドによる)
- LRFRP によるシステムの記述によってコードの行数は増えてしまう ものの,生成されるバイナリサイズはほぼ変わらないことが分かった

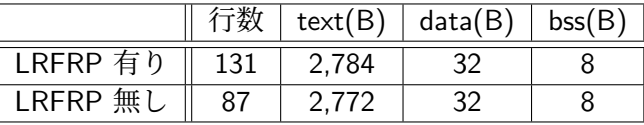

#### 関連研究

- $\bullet$  Emfrp<sup>1)</sup>
	- ▶ 外部 DSL としての組込み向け FRP 言語
	- ▶ LRFRP と同様に、時変値の依存関係から計算順序を求めて C 言語の プログラムを生成する
	- ▶ Emfrp とは異なり, LRFRP はホスト言語の持つ機能を直接利用できる
		- ★ Language Server を活用した, 開発中におけるエラーメッセージの表示
		- ★ Rust のクレートとして利用できることによる, 導入コストの削減
- $\bullet$  Carboxyl<sup>2)</sup>
	- ▶ Rust 上の内部 DSL としての FRP 言語
	- ▶ 時変値間の依存関係を実行時に変えることができる
		- ★ LRFRP は静的に計算順序を決定するため、依存関係は不変である必要 がある
	- ▶ 組込み開発を前提として作られていないため,計算資源の限られた 環境で動かすのは困難がある

## 関連研究

- Hae<sup>3</sup>) [Wang 2019]
	- ▶ Haskell 上の, Deep Embedded な内部 DSL としての組み込み 向け FRP 言語
	- ▶ Hae プログラムは C++ のコードとして生成される
	- *⇒* FRP ランタイムの記述でホスト言語の機能を使えない
		- *•* LRFRP <sup>は</sup> Rust のモジュールとして展開されるため,ホスト言語の持 つメモリ安全性の保証や型システムを利用してランタイムを記述できる

#### 結論

- ▶ 内部 DSL としての FRP 言語 LRFRP を設計及び実装した
- ▶ Rust が持つ言語機能や開発支援ツールを活用した, FRP による組込 み開発が実現できたことを確認した
- 今後の課題
	- ▶ メモリ使用量やバイナリサイズの静的な見積もり
	- ▶ 型システムの導入
	- ▶ IRFRP プログラムの再利用性の確保

## 参考文献 I

Kensuke Sawada and Takuo Watanabe. Emfrp: A functional reactive programming language for small-scale embedded systems. In *Companion Proceedings of the 15th International Conference on Modularity*, MODULARITY Companion 2016, pp. 36–44, New York, NY, USA, 2016. Association for Computing Machinery.  $\Box$  edibopp/carboxyl. https://github.com/edibopp/carboxyl. Wang Sheng and Takuo Watanabe. Functional reactive EDSL with asynchronous execution for resource-constrained embedded systems. In *Software Engineering, Artificial Intelligence, Networking and Parallel/Distributed Computing*, Vol. 850 of *Studies in Computational Intelligence*, pp. 171–190. Springer, Aug. 2019.

# 追加資料

## FridgeAlarm の実行プログラム

28 29

```
1 \# [ c o r t e x _ m _ r t : : en t r y ]<br>2 \{ f n main ( ) \Rightarrow ! \{2 fn main ( ) →> ! {<br>3 // LED や ADC の初期化<br>4 ...
5 // サイクルの実行<br>7 // the Fridge Alarm :: ∗;<br>8 // FRP 構造体のインスタンスを作成<br>10 / let mut frp = FRP ::new(Args {
10 let mut frp = FRP::new(Args {
\begin{array}{ccc} 11 & \text{init-time} \\ 12 & \text{sensor\_th :} \end{array}12 sensor_th: 1500,<br>13 alert_time: 10_0
                  a l e r t _ t i m e : 10 _ 000 .
14
           });
15<br>1616 loop {
17 // センサー値の取得<br>18     let sample = adc.com
18 <br>19 let sample = adc.convert (&pa1, SampleTime:: Cycles_480);<br>19 let bits = adc.sample_to_millivolts (sample);
                  let \; bits = adc \; sample \; to \; multiple \; (sample):\frac{20}{21}21 // 現 在 の 時 間 の 取 得
                  let time = free (| cs| ELAPSED_MS. borrow (cs).get ());
\frac{22}{23}24 // 入 力 時 変 値 の 設 定
25 let input = ln {
                         cur_time: time.
                         sensor: bits as u32,
                  };
                  // 実行, 出力時変値の取得
                  frn. run(& in put ):
                  let output = frp.sample().unwrap();
30<br>31<br>32<br>33
                  34 // LED の 点 灯
                  s et bs12 ( output . a lert ) :
\begin{array}{c}\n 34 \\
 35 \\
 36\n \end{array}}
37
     }
```
## FridgeAlarm の変換後の Rust モジュール (1/2)

```
#[ allow (non_snake_case)]
   mod FridgeAlarm {
        #[ derive ( Clone, Default ) ]
        pub struct In {
              pub cur-time: u32.
              pub sensor: u32.
5<br>6<br>7<br>8<br>9<br>9<br>10
        #[ derive (Clone, Default)]
        pub struct Out {
              pub a let : bool.
11<br>
12<br>
13<br>
14<br>
15<br>
16
        #[ derive ( Clone, Default ) ]
        pub struct Args {
              pub init_time: u32,
              pub sensor_th: u32,
              pub alert<sub>-time</sub> : u32.
17 }
        #[ derive (Clone, Default)]
        struct Cell {
              prev\_time: u32,
              prev_elapsed: u32,
22 }
        #[ derive (Clone, Default)]
        \overrightarrow{pub} struct FRP {
              running : bool.
              output: Out,
              args: Args,
              ceil: Cell
29 }
```
## FridgeAlarm の変換後の Rust モジュール (1/2)

```
1 im p l FRP {<br>2 # [in line]<br>3 bub fn
                     #[inline]
                     pub fn new (args: Args) \Rightarrow Self {
                             4 FRP {
                                     running: false,
                                     output: Out::default().
 7 args,<br>8 cell:<br>9 }
                                     \mathsf{cell} : \mathsf{Cell} : default ().
  9 }
10 \leq cell initializations ()
                     #[ in line
13 fn cell initializations (mut self) –> Self {<br>14 fn eelf cell prev time = self cargs init_tin<br>15 fl iself cell prev elapsed = 0:
                             self. cell. prev time = self. args. in it time;
\begin{array}{lll} 15 & \hspace*{1.5cm} & \hspace*{1.5cm}16 s e l f
\frac{18}{19} \frac{18}{19} \frac{18}{19} \frac{18}{19} \frac{18}{19} \frac{18}{19} \frac{18}{19} \frac{18}{19} \frac{18}{19} \frac{18}{19} \frac{18}{19} \frac{18}{19} \frac{18}{19} \frac{18}{19} \frac{18}{19} \frac{18}{19} \frac{18}{19} \frac{18}{19} \frac{119 pub fn sample (& self) \rightarrow core :: option :: Option <& Out > {<br>20 if self. running {
                             if self running {
                                     Some(<math>k</math> self. output)22 } e l s e {
                                     None
24 }
25 }
                     pub fn run(&mut self, input; &In) \{self. running |= true:
                             let \ dt = in \bar{v}ut \ . \ cut \ . current \bar{v}t = 0let closed = input sensor \le self. args.sensor.th;\begin{array}{rcl} \n\text{let } \text{elapsed} &= \text{ if } \text{ closed } \{ \\ \n0 & \end{array}31 0
                                 32 } e l s e {
                                     dt + self. cell . prev-elapsed
34 };
                             \text{self}, output, a lert = elapsed \geq self, args, a lert, time :
                             self. cell. prev_time = input. cur_time;
                             self. cell. prev elapsed = elapsed;
38 }
39 }
```
11 *}*

17 *}*

40 *}*